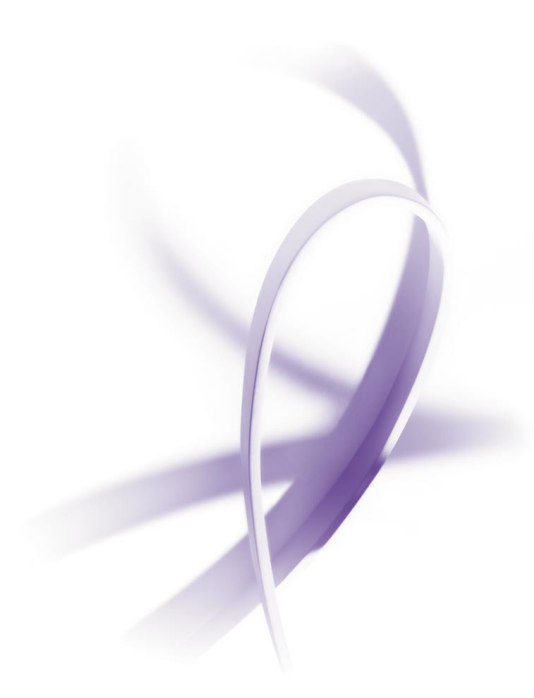

# Adobe® **Acrobat**® **7.0Professional**

**Collect, produce, and share Intelligent Documents**

## **Product overview**

Adobe Acrobat 7.0 Professional software is the advanced way to create, control, and deliver more secure, high-quality Adobe PDF documents.

## Create and reliably exchange content-rich documents

## **Easily create Adobe PDF documents**

Create Adobe PDF documents with one-button ease from Microsoft Word, Excel, and PowerPoint. Windows® users can also create PDF documents with one-button ease from Outlook, Internet Explorer, Project, Visio, Access, Publisher, and AutoCAD.®

## **Easily design Adobe PDF forms**

Use Adobe LiveCycle™ Designer 7.0 software (now included with Adobe Acrobat 7.0 Professional—Windows only) to create PDF forms that look like the paper forms they replace. Incorporate business logic, such as calculations and data validations.

## **Enjoy improved performance**

With improved performance you can quickly convert, collect, and organize Adobe PDF documents.

#### **Reuse, don't re-create, work**

Easily grab text, tables, measurements, and embedded object data to use in other applications.

#### **Convert paper to electronic format**

Scan paper documents and forms to create compact, searchable archives of Adobe PDF documents.

## **Benefit from large-format support**

Easily create Adobe PDF documents in standard large-format sizes, including ARCH, ISO, JIS, and ANSI.

#### **Manage layers**

Preserve Visio and AutoCAD layers in Adobe PDF documents. (Windows only)

Assemble multiple files into a single, polished document

## **Assemble documents**

Create a single Adobe PDF document from multiple sources—including portions of Web pages and previously combined Adobe PDF documents. Print, extract, or delete the subdocuments.

## **Control document organization**

Arrange pages in an Adobe PDF document in the order you want, to present information accurately and effectively.

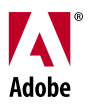

#### **Use enhanced headers, footers, and watermarks**

Easily add headers, footers, and watermarks to Adobe PDF documents.

#### **Search with more power**

Search according to text and document properties to quickly find files on local machines and network drives.

#### **Enjoy improved attachment capabilities**

Easily attach source documents such as spreadsheets, multimedia files, images, and drawings to an Adobe PDF document.

#### **Organize Adobe PDF documents**

Quickly find a list of Adobe PDF documents you have recently opened. View them as thumbnails, and drag and drop files into related collections.

## Collect and manage review feedback

#### **Extend commenting capabilities**

Enable anyone who uses free Adobe Reader® 7.0 software to actively participate in reviews.

#### **Use familiar review and commenting tools**

Use familiar commenting tools including a highlighter, sticky notes, pen, strikethrough, callout, dimension lines, and more.

#### **Track reviews**

Create a list of reviewers and automatically track the feedback you receive.

#### **Approve documents electronically**

Use digital signatures for faster electronic approval.

## Apply advanced document control and security

#### **Protect sensitive and confidential documents**

Add access control to protect documents inside and outside the firewall, online and offline.

#### **Use password protection**

Restrict access to documents using 128-bit encryption.

#### **Control permissions**

Set document permissions and restrictions on whether Adobe PDF documents can be printed, copied, or changed.

#### **Sign documents digitally**

Sign electronic documents using digital signatures.

**Adobe Systems Incorporated** 345 Park Avenue, San Jose, CA 95110-2704 USA www.adobe.com

Adobe, the Adobe logo, Acrobat, Adobe LiveCycle, and Reader are either registered trademarks or trademarks of Adobe Systems Incorporated in the United States and/or other countries.<br>AutoCAD is either a registered trademark